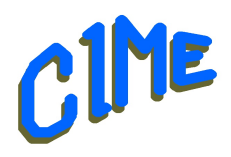

# **L'essentiel de WORD**

## *Module destiné aux personnes désireuses d'acquérir les bases.*

### *Animateur : Bich*

#### **Programme :** Durée : **7 semaines** du lundi 13 Mars au lundi 22 Mai 2023 de *9h à 11h*.

Ce module est destiné à celles et ceux qui souhaitent acquérir les bases de la bureautique en utilisant le logiciel WORD.

Nous utiliserons la version WORD 2019, mais des indications seront données tout au long des séances afin de s'adapter à la version installée sur l'ordinateur de l'utilisateur.

Il vous est possible de venir avec votre ordinateur portable.

#### Déroulement

- Découvrir l'interface de Word
- Rédiger un texte, sélectionner du texte, ajouter ou supprimer du texte, déplacer ou dupliquer du texte, annuler des actions, copier / coller du texte, enregistrer un document.
- *Rechercher et corriger un texte* : effectuer une recherche avancée, remplacer du texte, trouver un synonyme, corriger l'orthographe, et la grammaire, vérifier un mot dans le dictionnaire.
- *Mettre en forme un texte* : modifier la police, la taille des caractères, surligner un texte, recopier une mise en forme.
- *Mettre en forme des paragraphes* : aligner et justifier un texte, ajouter des retraits, modifier l'espace entre les lignes, paragraphes, ajouter des puces, …
- Utiliser les styles, thèmes, modèles
- Créer une table des matières
- Ajouter des cadres, images
- Une lettre type en tant que modèle
- Créer des étiquettes avec Word
- *Mettre en page et imprimer un document* : définir la taille des pages, choisir l'orientation des pages, définir les marges d'impression.

Un support de cours sera remis à chaque participant pour compléter la prise de notes.

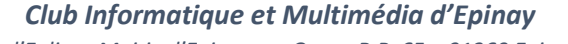

*8, rue de l'Eglise - Mairie d'Epinay sur Orge - B.P. 65 – 91360 Epinay sur Orge SIRET: 452 211 428 00019 contact @cime91.fr - Site: www.cime91.fr* 

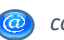